# **GXSBM\$ - Set GX Status Bar Message Text**

The GXSBM\$ routine is available to set the GX Status Bar Message Text.

## **1. Invocation**

To set the GX Status Bar Message Text code:

CALL GXSBM\$ USING *text*

where *text* is the text-string **WHICH MUST BE TERMINATED WITH A BINARY ZERO** (i.e. a byte of LOW-VALUES).

## **2. STOP Codes and Exception Conditions**

The following STOP codes may be generated by GXSBM\$:

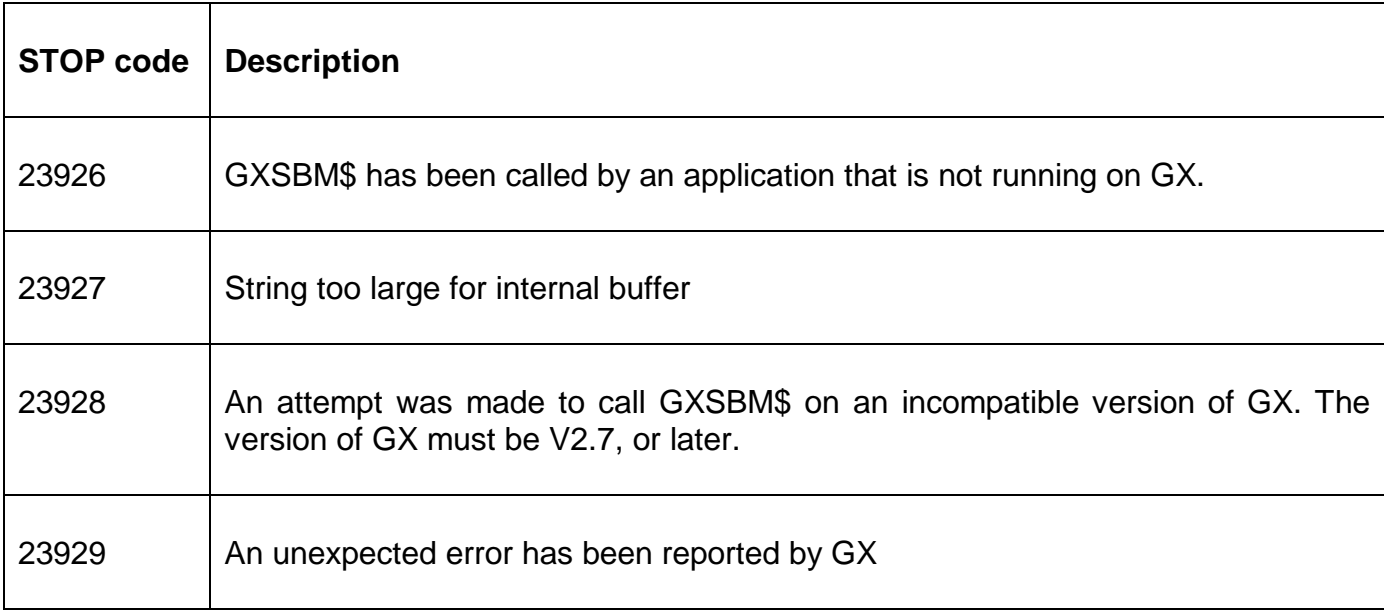

The following EXIT codes may be returned by GXSBM\$.

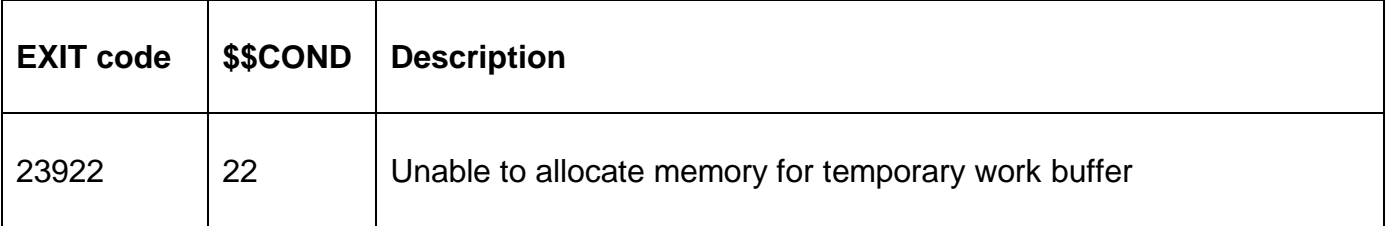

#### **3. Programming Notes**

GXSBM\$ is only available when running on GX. Any attempt to use GXSBM\$ on a non-GX terminal will result in a STOP code.

#### **4. Examples**

[EXAMPLES REQUIRED]

# **5. Copy-Books**

None.

# **6. See Also**

None.